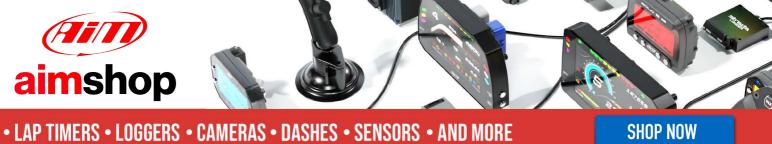

# AIM Infotech

AEM 2 series V 1.17 and V 1.17+Dynoshaft ECU

Release 1.02

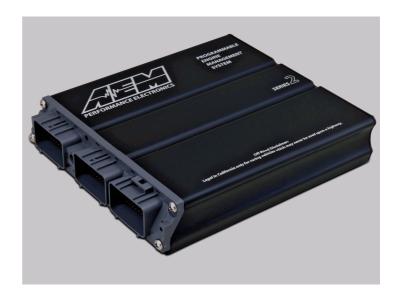

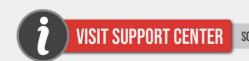

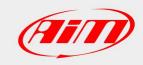

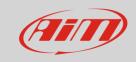

This tutorial explains how to connect AEM 2 series V 1.17 and V.117 + Dynoshaft ECU to AiM devices through the CAN Bus. AEM Dyno is an on-vehicle dynamometer system that allows user to see some additional channels marked as "DY" in the channels list.

#### 1

## Prerequisites

AEM 2 series V 1.17 ECU (with or without dynoshaft) can communicate with AIM loggers if:

- ECU firmware version: 1.17 or higher
- AEM Tuner software version 2.7 or higher

#### 2

# **ECU Software configuration**

Using AEM Tuner software – provided by AEM – follow these steps:

- run the software
- follow this path: Wizard -> Setup Wizard

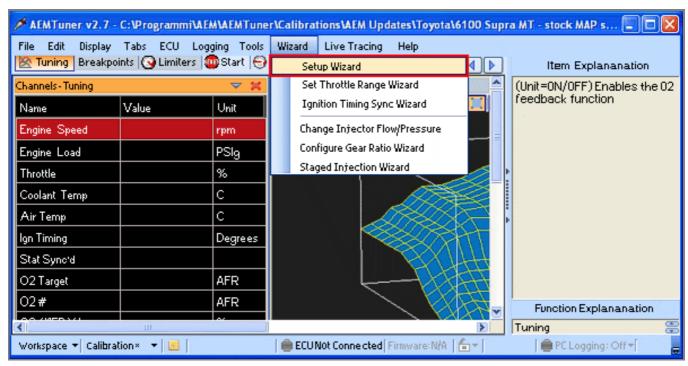

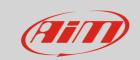

- "Setup Wizard" panel appears: select "Telemetry CAN" (1);
- "Configuration name" appears (2) notifying the user that firmware version matches system requirements;
- press "Apply" (3).

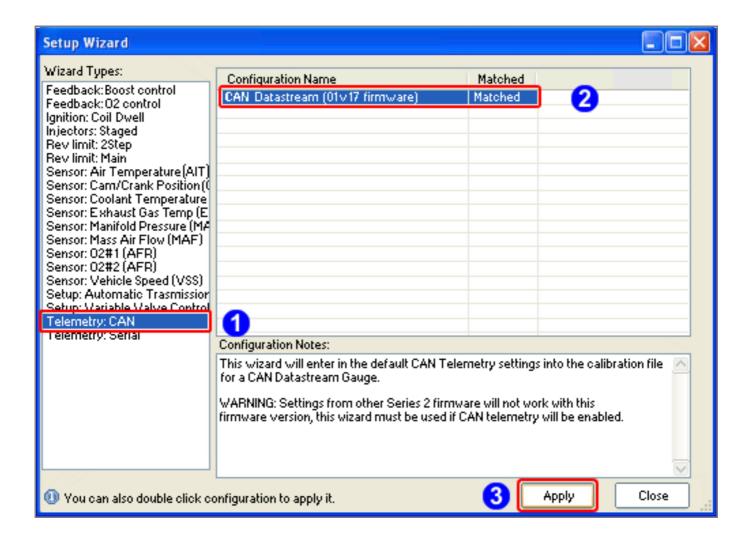

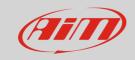

3

# Wiring Connection

AEM 2 Series V 1.17 ECU is equipped with 4 AMP male connectors. Starting from left: a 32 pins, a 25 pins, a 31 pins and a 16 pins connector.

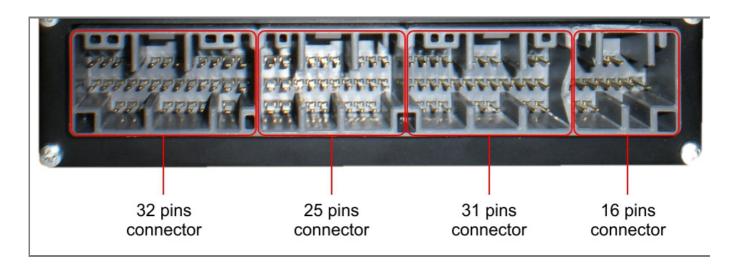

The connector to be used for CAN Connection is the 31 pins. It is shown here below: please note that pins are to be numbered from right to left in each row.

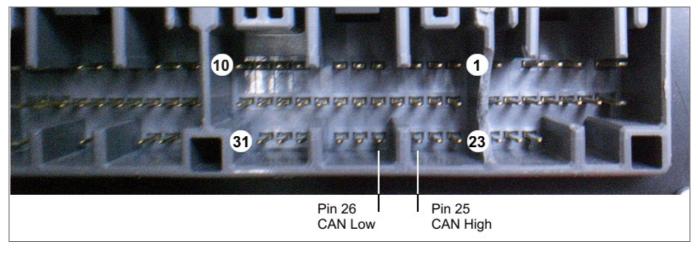

| ECU Pin | Pin  | Function | AIM Cable |
|---------|------|----------|-----------|
| 25      | CAN+ | CAN+     |           |
| 26      | CAN- | CAN-     |           |

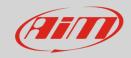

4

# AIM device configuration

Before connecting the ECU to AiM device, set this up using AiM Race Studio software. Parameters to select in the device configuration are:

- ECU manufacturer "AEM"
- ECU Model "EMS V1.17 CAN+Dynoshaft";

### 5

# Available channels

Channels received by AIM loggers connected to "AEM" "EMS V1.17 CAN+Dynoshaft" protocol are listed here below. Please note: channels from 20 to 26 marked as "DY" are only available if AEM Dynoshaft is connected. Otherwise these channels will be shown as in error.

| ID     | CHANNEL NAME  | FUNCTION                               |
|--------|---------------|----------------------------------------|
| ECU_1  | EMS_RPM       | RPM                                    |
| ECU_2  | EMS_ENG_LOAD  | Engine Load                            |
| ECU_3  | EMS_TPS       | Throttle position sensor               |
| ECU_4  | EMS_AIR_TEMP  | Air Temperature                        |
| ECU_5  | EMS_COOL_TEMP | Engine Coolant Temperature             |
| ECU_6  | EMS_ADCR11    | Analog Digital Converter 11; 0-5 Volts |
| ECU_7  | EMS_ADCR13    | Analog Digital Converter 13; 0-5 Volts |
| ECU_8  | EMS_ADCR14    | Analog Digital Converter 14; 0-5 Volts |
| ECU_9  | EMS_ADCR17    | Analog Digital Converter 17; 0-5 Volts |
| ECU_10 | EMS_ADCR18    | Analog Digital Converter 18; 0-5 Volts |
| ECU_11 | EMS_ADCR15    | Analog Digital Converter 15; 0-5 Volts |
| ECU_12 | EMS_ADCR16    | Analog Digital Converter 16; 0-5 Volts |
| ECU_13 | EMS_ADCR08    | Analog Digital Converter 08; 0-5 Volts |
| ECU_14 | EMS_O2_#1     | Lambda sensor                          |

### InfoTech

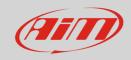

| ECU_15 | EMS_O2_#2      | Lambda sensor                         |
|--------|----------------|---------------------------------------|
| ECU_16 | EMS_VEH_SPEED  | Vehicle speed                         |
| ECU_17 | EMS_GEAR       | Engaged Gear                          |
| ECU_18 | EMS_IGN_TIM    | Ignition Time                         |
| ECU_19 | EMS_BATT_VOLT  | Battery Voltage                       |
| ECU_20 | EMS_ENG_LOAD2  | Engine Load 2                         |
| ECU_21 | DY_DSH_RPM     | Driveshaft RPM                        |
| ECU_22 | DY_DSH_TQ_FTLB | Driveshaft Torque - ft-lb             |
| ECU_23 | DY_DSH_PW_HP   | DriveShaft Power - HP                 |
| ECU_24 | DY_TQ_FR_FTLB  | Torque Fraction ft-lb                 |
| ECU_25 | DY_PW_FR_HP    | PowerFraction - HP                    |
| ECU_26 | DY_DSH_RPM2    | DriveShaft RPM                        |
| ECU_27 | DY_DSH_TQ2FTLB | Driveshaft Torque (low range) - ft-lb |
| ECU_28 | DY_DSH_PW2_HP  | Driveshaft Power (low range) - HP     |
| ECU_29 | DY_SYS_VOLT    | System Voltage                        |
| ECU_30 | DY_TANK_VOLT   | Tank Voltage                          |
| ECU_31 | DY_SENS_VOLT   | Sensor Voltage                        |
| ECU_32 | DY_POW_LEV     | Power level                           |
| ECU_33 | DY_SENS_TEMP   | Sensor Temp                           |
| ECU_34 | DY_DRV_FREQ    | Drive Frequency                       |
| ECU_35 | DY_SYST_TEMP   | System Temp                           |
| ECU_36 | DY_ERROR       | Mixed Errors and status:              |
|        |                | bit = $0 - Sensor$ firmware error     |
|        |                | bit = $1 - Controller firmware error$ |
|        |                | bit = $2$ – Sensor comms active       |
|        |                | bit = $3 - Got good zero offset$      |
|        |                | bit = $4$ – Got good calibration      |
|        |                | bit = 5 – Led aligned                 |
|        |                | bit = 6 – Auto zero active            |
|        |                | bit = 7 – not used                    |
|        |                |                                       |